## Fichier:Jardinier caisse vin 03.jpg

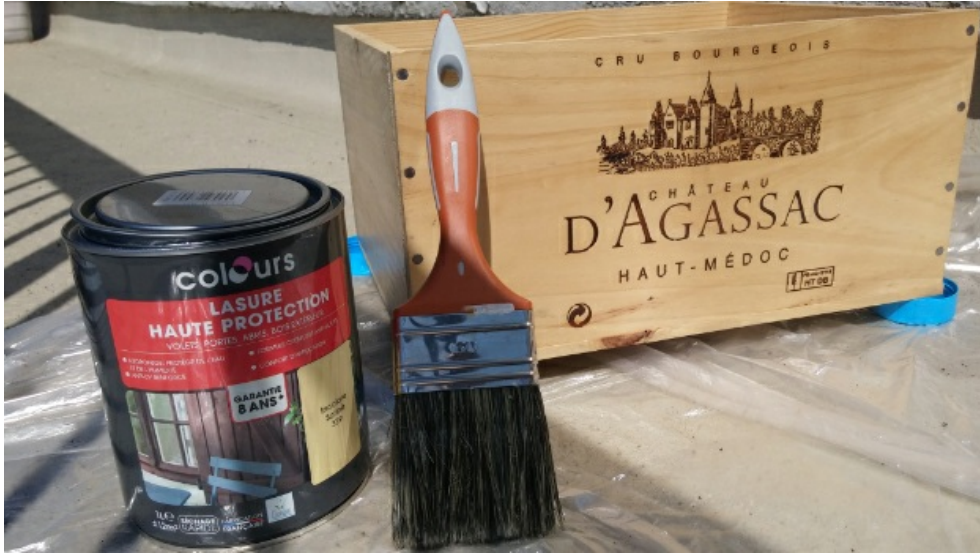

Pas de plus haute résolution disponible. [Jardinier\\_caisse\\_vin\\_03.jpg](https://wikifab.org/images/1/12/Jardinier_caisse_vin_03.jpg) (622 × 350 pixels, taille du \$chier : 190 Kio, type MIME : image/jpeg)

## Historique du fichier

Cliquer sur une date et heure pour voir le fichier tel qu'il était à ce moment-là.

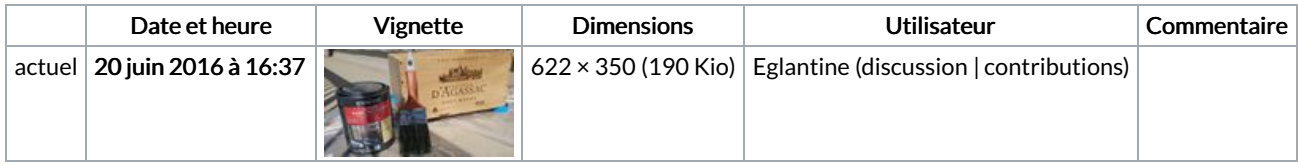

Vous ne pouvez pas remplacer ce fichier.

## Utilisation du fichier

Les 2 pages suivantes utilisent ce fichier :

[Jardinière](https://wikifab.org/wiki/Jardini%25C3%25A8re_en_caisse_de_vin) en caisse de vin [Jardinière](https://wikifab.org/wiki/Jardini%25C3%25A8re_en_caisse_de_vin/fr) en caisse de vin/fr

## Métadonnées

Ce fichier contient des informations supplémentaires, probablement ajoutées par l'appareil photo numérique ou le numériseur utilisé pour le créer. Si le fichier a été modifié depuis son état original, certains détails peuvent ne pas refléter entièrement l'image modifiée.

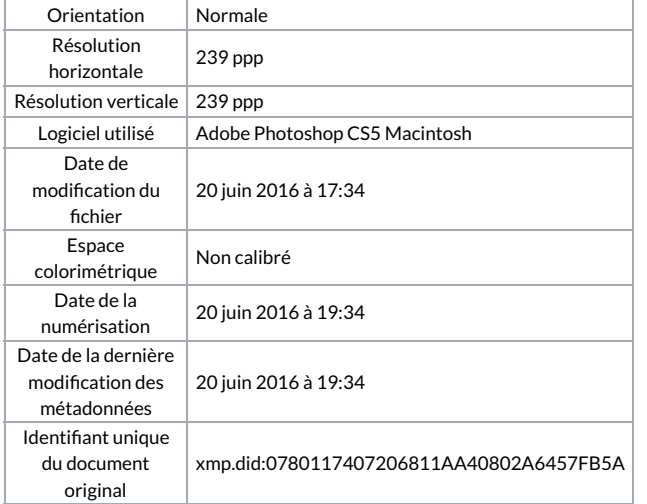